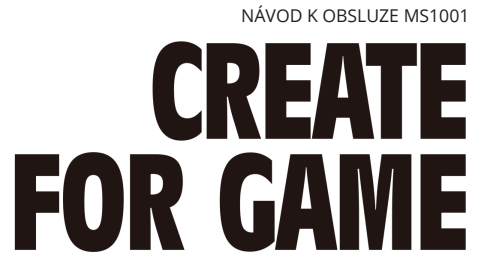

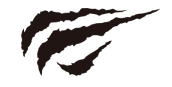

# Popis tlačítek

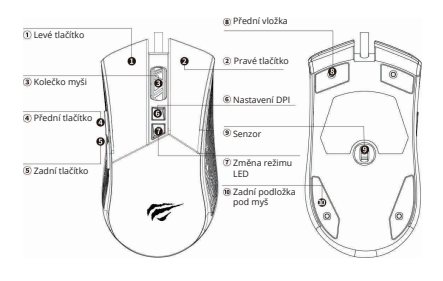

Hodnoty DPI: (nastavitelné): 1200-2400-3500-5500-7200DP| (nastavitelné) Výchozí barvy DPI: červená -> zelená -> modrá -> oranžová -> fialová

10 typů osvětlení RGB:<br>1) Tekutá barva 2) Nepřetržitý 3) Pohotovostní režim 4) Vlčí režim 5) Neonové světlo<br>6) Monochromatický 7) Režim blikání 8) Režim hvězdy 9) Režim vlny 10) Vypnutá LED dioda

Režim RGB lze nastavit pomocí tlačítka LED. Chcete-li odemknout další funkce, stáhněte si ovladač z webu www.havit.hk/downloads.

## **HlavnÌ nabÌdka:**

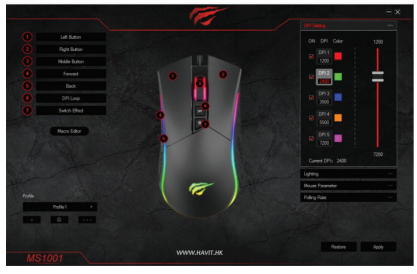

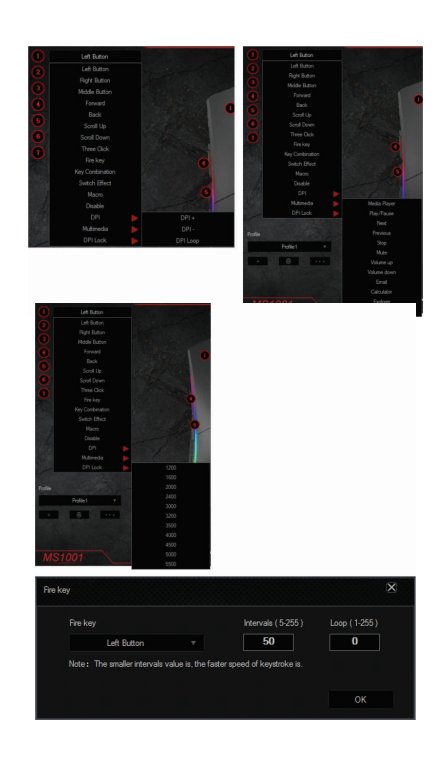

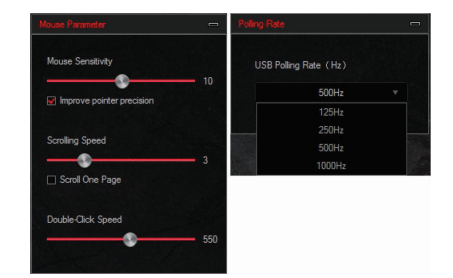

1. Levé tlačíkko: nastavení funkce levého tlačítka.<br>2. Pravé tlačíko: nastavení funkce pravého tlačítka.<br>3. Prostřední tlačítko: nastavení funkce pravého tlačítka.<br>4. Tačítko Back. nastavení funkce tlačítka Back. 5. Tlačít

#### Nastavení maker

Makra umožňují zaznamenat libovolnou klávesu a čas jejího stisknutí.

a. Klepnutím na tlačítko [Vytvořit] vytvoříte nový soubor.<br>C. Klepnutím na tlačítko [Start recording] a spustte nahrávání stisků kláves.<br>C. Klíkněte na tlačítko [Start recording] a spustte nahrávání stisků kláves.<br>Al-hrané

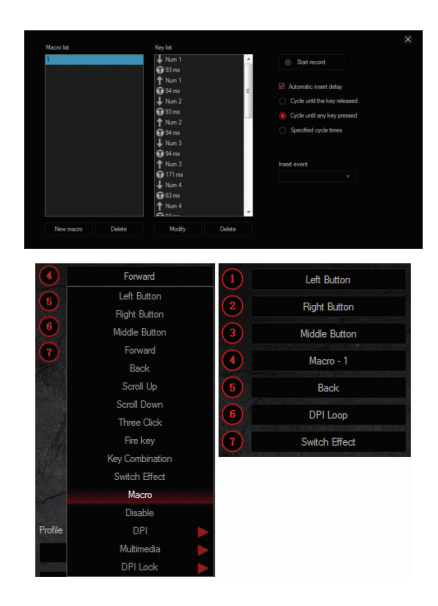

### Nastavení DPI

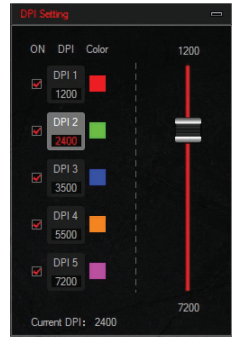

Změna podsvícení

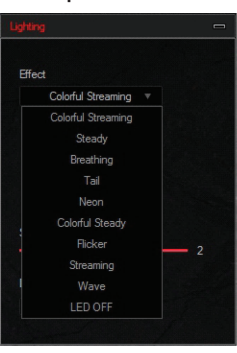

Vyberte si z 10 různých světelných efektů: Barevný paprsek, stálý, pulzující, ocas, neon, stálá barva, blikání, paprsek, vlna, vypnutá LED.

V této nabídce můžete nastavit DPI pro 6 skupin/barev.

Odinstalování programu

Zapněte ovládací panel počítače a vyberte možnost "Přidat nebo odebrat programy". Vyhledejte program "MS1001 Gaming Mouse" a výběrem možnosti "Uninstall" jej odstraňte.

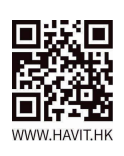

#### Ochrana životního prostředí

- Elektronický odpad označený v souladu se směrnicí Evropské unie se  $\mathbb{\underline{X}}$ nesmí míchat s ostatním komunálním odpadem. Musí se sbírat odděleně a recyklovat na určených sběrných místech. Správnou likvidací předejdete možným negativním důsledkům pro životní prostředí a lidské zdraví. Systém sběru použitého zařízení je v souladu s místními předpisy o ochraně životního prostředí pro jeho likvidaci. Podrobnější informace
- získáte na obecním úřadě, v čisticí stanici nebo v obchodě, kde jste výrobek<br>zakoupili. Výrobek splňuje požadavky tzv. směrnic nového přístupu<br>Evropské unie (EU) týkající se bezpečnosti používání, ochrany zdraví a<br>ochrany
- 

Tento dokument je překladem původní uživatelské příručky vytvořené výrobcem.

Výrobek musí pravidelně udržovat (čistit) sám uživatel nebo specializované<br>servisní středisko na náklady uživatele. Pokud v návodu k obsluze nejsou<br>uvedeny informace o nutné cyklické údržbě nebo servisních úkonech, je třeb pravidelně, nejméně jednou týdně, vyhodnocovat odchylku fyzického stavu výrobku od fyzicky nového výrobku. Pokud je zjištěna nebo nalezena jakákoli odchylka, musí být neprodleně provedena údržba (čištění) nebo servisní<br>opatření. Neprovedení řádné údržby (čištění) a nereagování na zjištěný stav<br>nesouladu může vést k trvalému poškození výrobku. Ručitel neodpovídá za škody vzniklé v důsledku nedbalosti.

### Záruka

Při změnách a/nebo modifikacích výrobku zanikne záruka. Při<br>nesprávném používání tohoto výrobku výrobce nenese odpovědnost za vzniklé škody.

### Likvidace

- 
- 
- ---------------<br>- Likvidaci tohoto produktu provádějte v příslušné sběrně.<br>Nevyhazujte tento výrobek s komunálním odpadem.<br>- Pro více informací se obratte na prodejce nebo místní orgány<br>- odpovědné za nakládání s odpady.

#### Dokumentace

Tento produkt byl vyroben a je dodáván v souladu se všemi<br>příslušnými nařízeními a směrnicemi platnými ve všech členských prasostyjní nauzemími a smernicemi pratusymi ve vsech cienkach<br>státech Evropské Unie. Splňuje také veškeré relevantní specifikace<br>a předpisy v zemi prodeje. Oficiální dokumentaci lze získat na<br>vyžádání. Oficiální dokumenta Problášení o shodě, Bezpečnostní technické listy materiálu a<br>Problášení o shodě, Bezpečnostní technické listy materiálu a<br>správu o testování produktu.

#### Vyloučení zodpovědnosti

Design a specifikace výrobku mohou být změněny bez Congri a specimkace vyrobná moniou byť zmemeny bez<br>předchozího upozornění. Všechna loga a obchodní názvy jsou<br>registrované obchodní značky příslušných vlastníků a jsou<br>chráněny zákonem.